**جامعة المنارة كلية الهندسة الهندسة المعلوماتية**

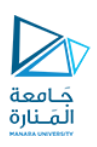

# **أساسيات الشبكات الحاسوبية**

أ.د. مثنى علي القبيلي مدرس المقرر

**العام الدراسي 2023-2024**

**األحد 03/03/2024**

**الفصل الدراسي الثاني**

https://manara.edu.sy/

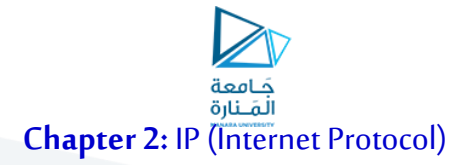

# Le Protocol d'Internet

# **Learning outcomes**

- What is the need to layers.
- Benefits of Layered Architecture.
- \* OSI Reference Model.
- \*TCP/IP Reference Model.
- $\dots$  DHCP, ARP, NAT & DNS
- $\Psi$  IP v4 Vs IP v6.
- \*Addressing.
- Fragmentation.
- Subnetting.

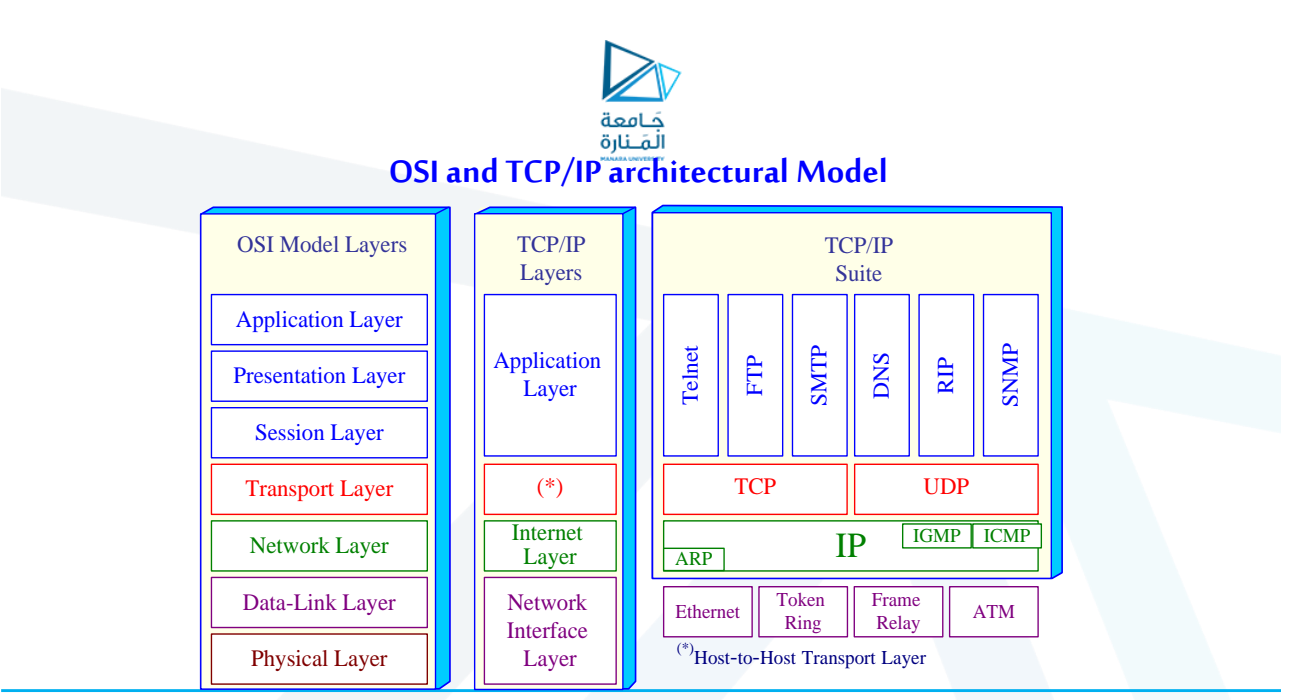

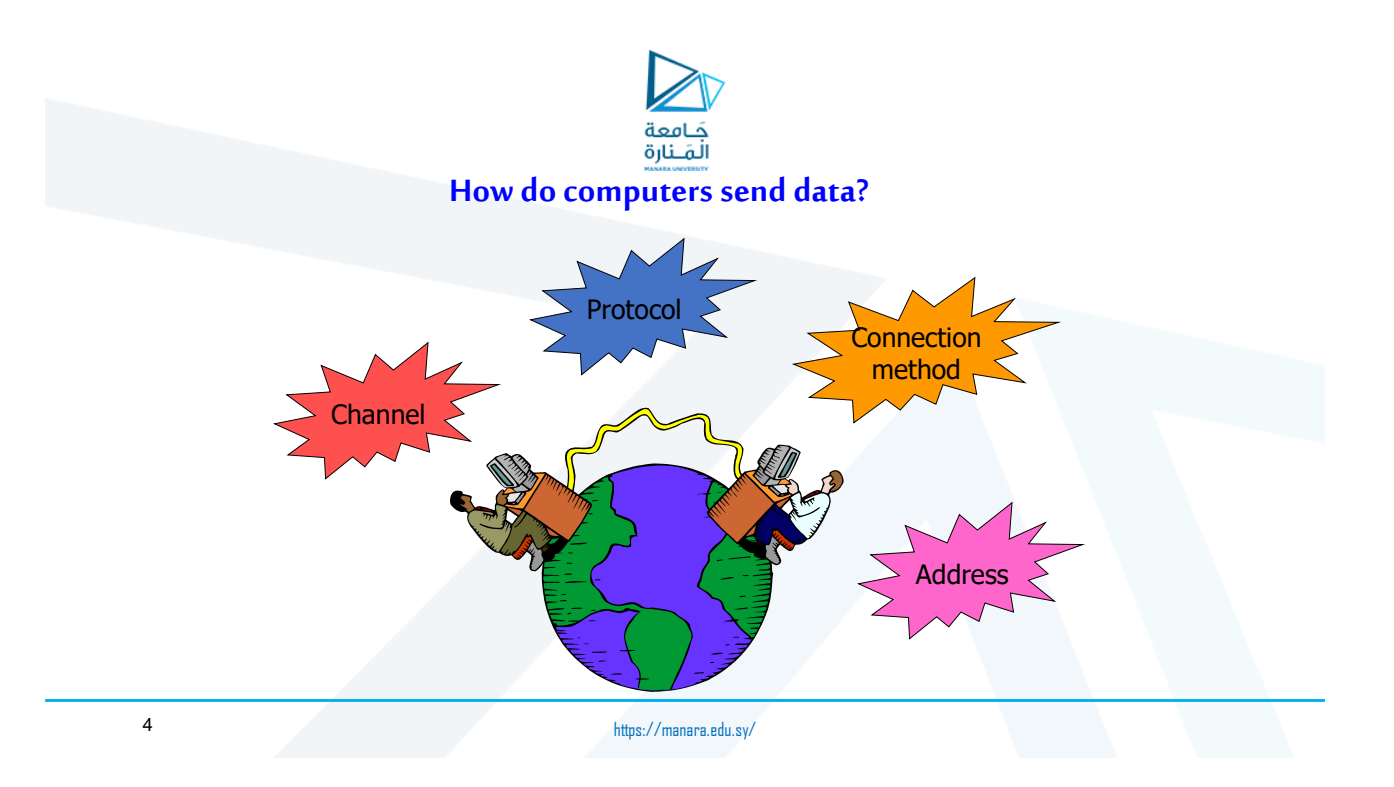

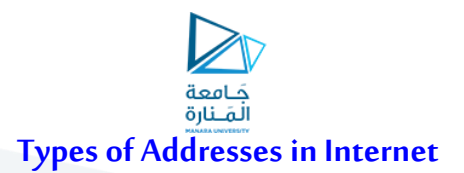

#### **1- Media Access Control (MAC) addresses for the Access Control Layer**

- Associated with network interface card (NIC)
- $\geq 48$  bits

#### **2- IP addresses for the Network Layer**

 $\geq 32$  bits for IPv4, and 128 bits for IPv6

## **3- IP addresses + ports for the Transport Layer**

 $\triangleright$  E.g., 123.4.56.7:80

### **4- Domain namesfor the Application/human Layer**

E.g., www.google.com

5

https://manara.edu.sy/

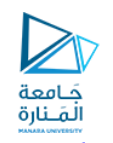

# **IP and MAC working together**

- IP addresses are chosen by the local system administrator to suit the local network
- Ethernet addresses are built into the interface hardware by the manufacturer
- The two addresses bear absolutely no relationship to one another (as we would expect from the layering principles)
- **But Why Computers need MAC addresses!** If not –We couldn't use physical layer to send IP packets: we won't know where a particular IP packet should physically be sent

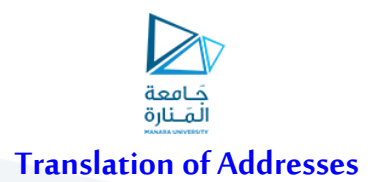

- Translation between IP addresses and MAC addresses Address Resolution Protocol (**ARP**) for IPv4 Neighbor Discovery Protocol (**NDP**) for IPv6
- Translation between IP addresses and domain names (Domain Name System (**DNS**))

7

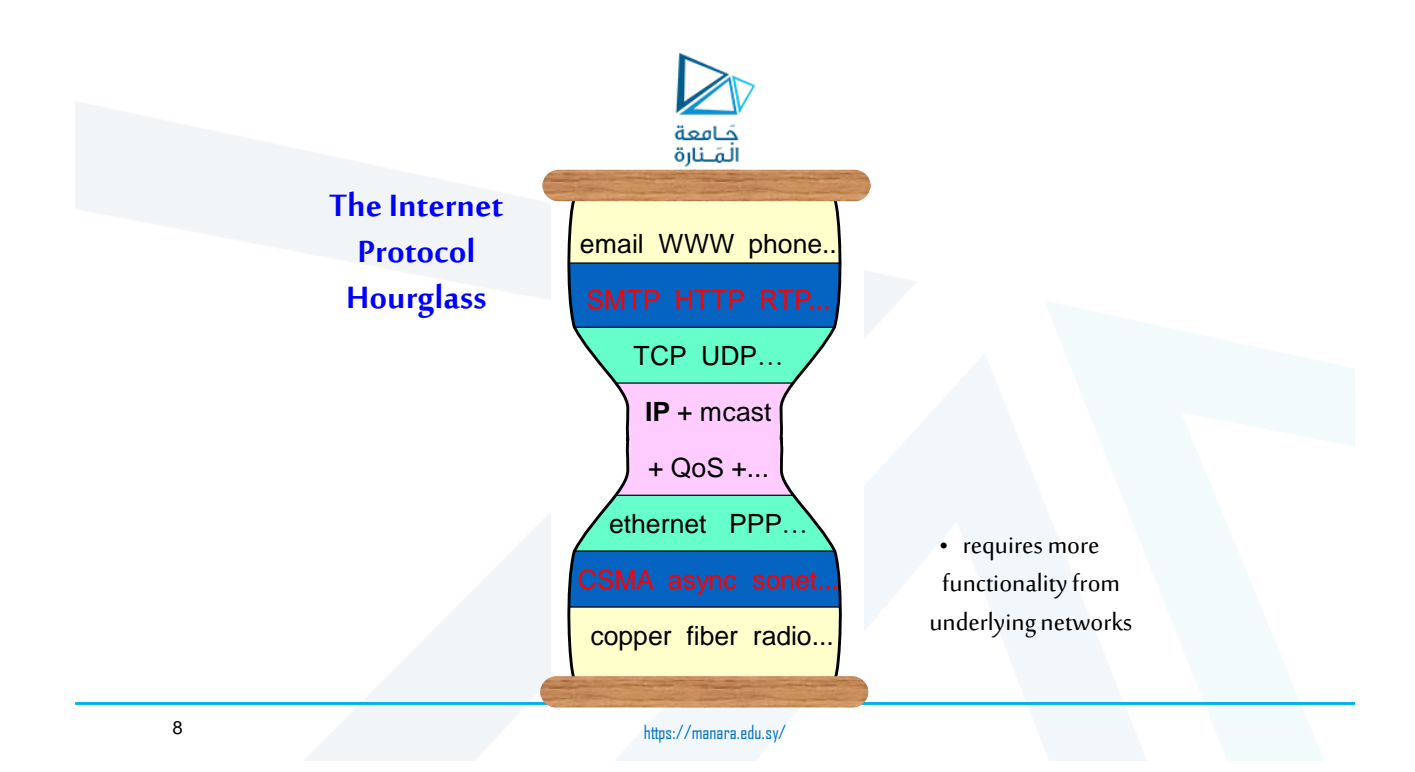

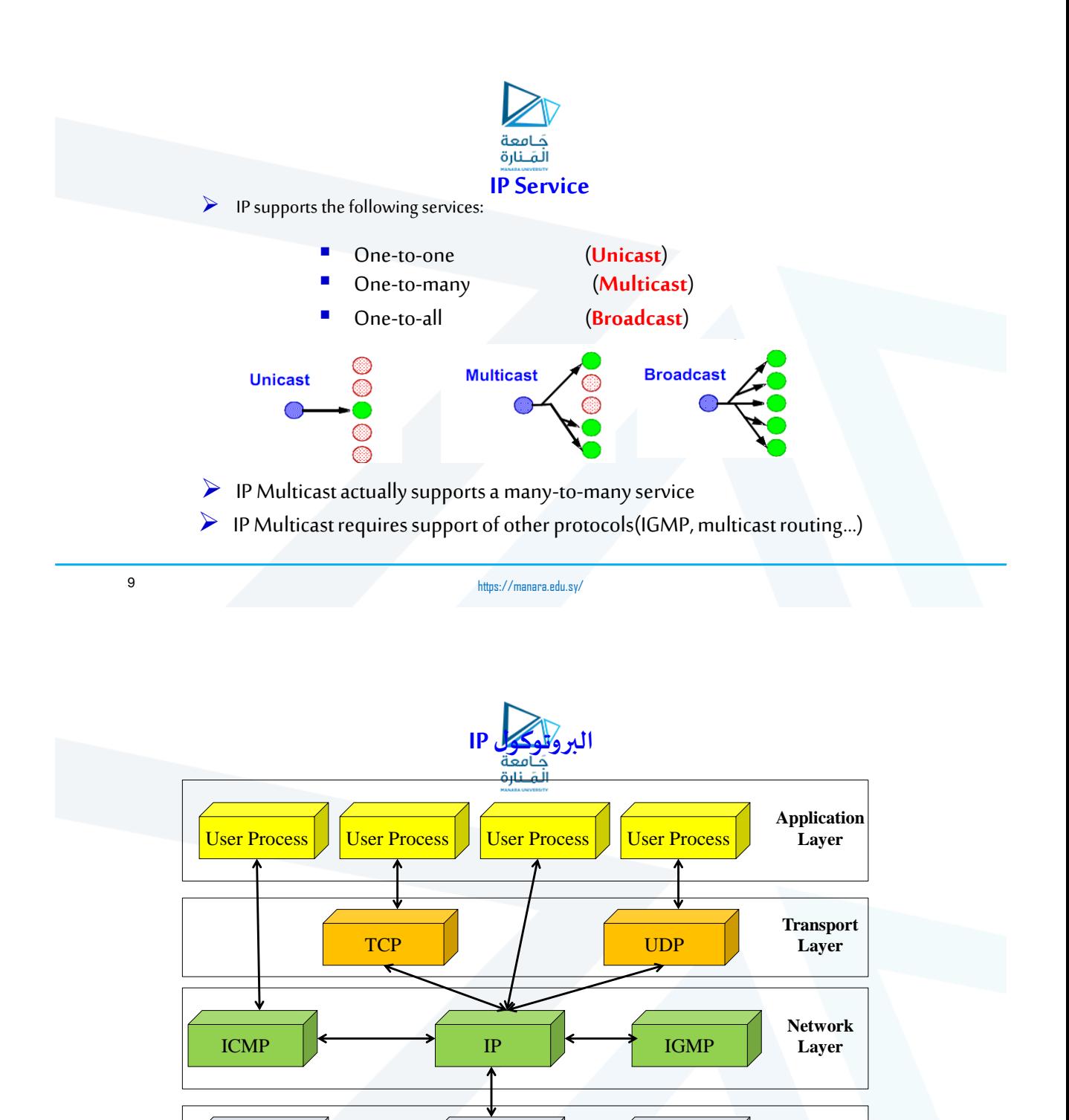

 $AP$  RARP

**Hardware** Interface

**Link Layer**

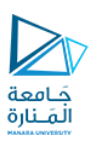

# **IP v4**

https://manara.edu.sy/

جَـَامِعة<br>المَـنارة **IP: Internet Protocol البروتوكول**

هو بروتوكول عام إلرسال املعطياتعبركل نماذج الشبكات

يعمل كجسر بين أنواع الشبكات المختلفة  $\leftarrow$ 

يتم تقسيم املعطيات إلىرزم Packets

✔ تكون هذه الرزم غير متصلة Connectionless (تسلك كل رزمة طريقاً خاصاً مستقلاً عن الرزم الأخرى) ً ً .<br>أ

> محتل أن تأخذ كل رزمة طريقاً مختلفاً عن الرزم الأخرى → .<br>أ ً<br>أ

> > هو بروتوكول يعمل فيالطبقة 3 من OSI

https://manara.edu.sy/

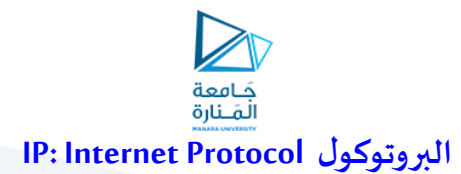

- يتم استخدامه إلرسال رزم البيانات عبراالنترنت
- ✔ هو بروتوكول الشبكة الأكثر استخداماً في العالم ً<br>أ
	- يعمل كجسر بين أنواع الشبكات املختلفة
	- له وظيفتين أساسيتين: العنونة و التجزئة
- √ يحصل كل جهاز على رقم فريد يعطيه عنواناً منطقياً من أجل التعريف ً<br>أ ً
	- تتكون رزمةبياناتIPمن ترويسةواملعلومات املرادإرسالها
	- ▼ تحوي الترويسة معلومات أساسية للتحكم بكيفية الإرسال
	- الطول األعظمي املمكن لرزمة البيانات هو 65535 بايت

13

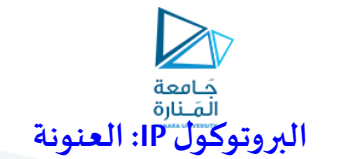

- عبارة عن عنوان من 32 أو 128 بت
- هيمثل رقم الشبكة ومعرّف فريد للجهاز ضمن هذه الشبكة ((Network Id (NID)+ Host Id (HID) ֦֧֦֧֡֡֡<u>֓</u>
- فيكون هذا العنوان مثبتاً في الجهاز عند التصنيع، بل يمكن تغييره من قبل مدير الشبكة أو من قبل برامج مؤتمتة على الشبكة
	- هذه العناوين أسهل للحفظ من العناوين الفيزيائية
	- اسم املضيف، اسم النطاق املؤهل بالكامل:Name Domain Qualified-Fully :FQDN
	- هو عبارة عن اسم بشري يعطي للحاسب أو الجهاز دون الحاجة لتذكر الأرقام مثل www.google.com بدلاً من ً

**66.249.64.0 - 66.249.95.255 72.14.192.0 - 72.14.255.255 74.125.0.0 - 74.125.255.255 209.85.128.0 - 209.85.255.255 216.239.32.0 - 216.239.63.255** 

يقوم نظام أسماء النطاقات System Naming Domain :DNS بربط أسماء النطاقات بعناوين IPمنطقية. مثال:

199.97.31.1 :هو [www.microsoft.com](http://www.microsoft.com/)

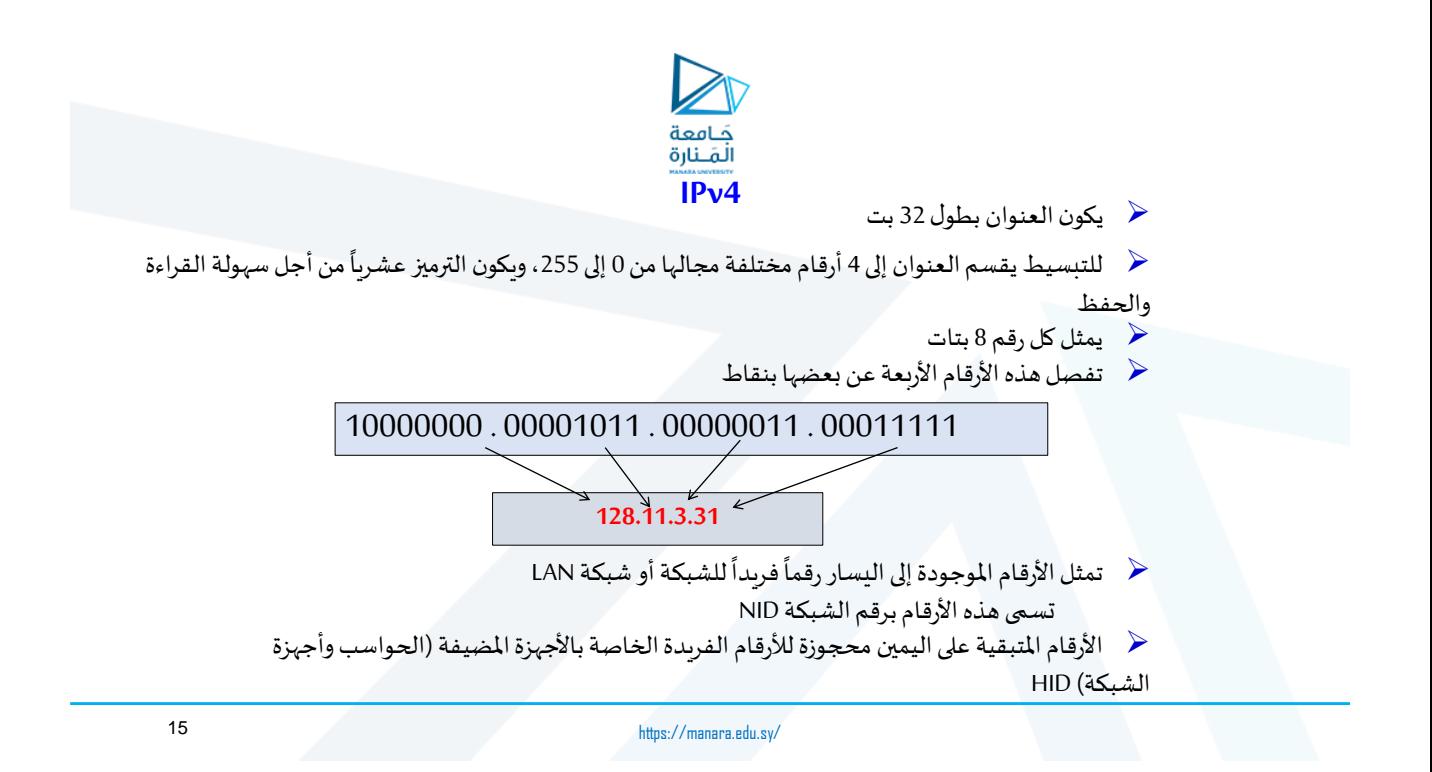

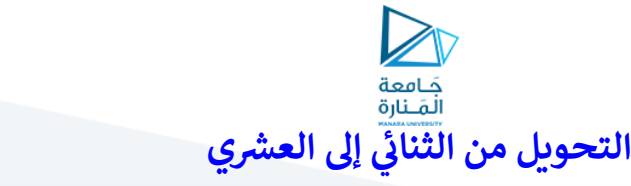

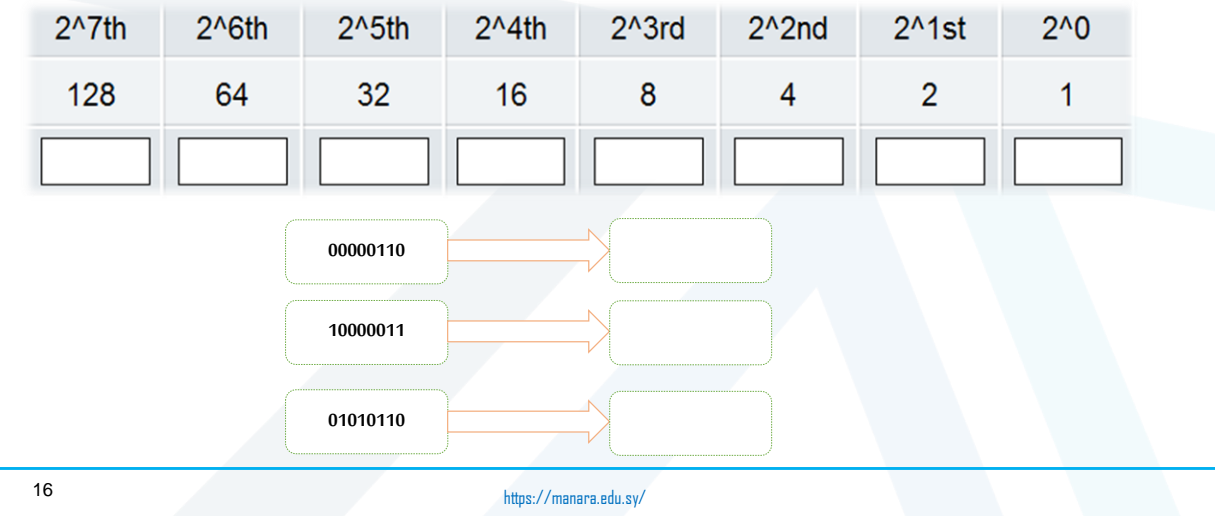

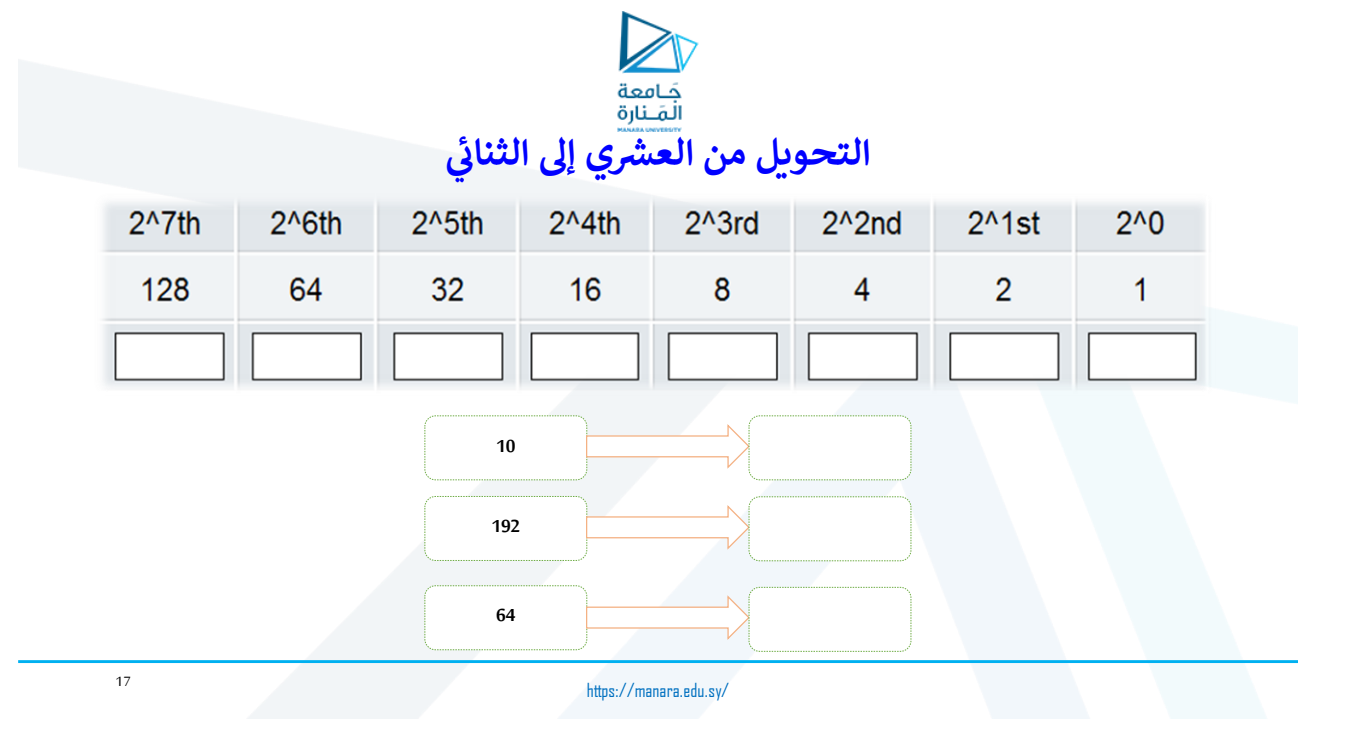

# **EXAMPLE**

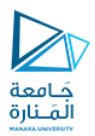

Find the error, if any, in the following IP addresses:

a. 111.56.045.78 b. 221.34.7.8.20

c. 75.45.301.14 d. 11100010.23.14.67

# **Solution**

- a. There are no leading zeroes in dotted-decimal notation (045).
- b. We may not have more than four numbers in an IP address.
- c. In dotted-decimal notation, each number is less than or equal to 255; 301 is outside this range.
- d. A mixture of binary notation and dotted-decimal notation is not allowed.

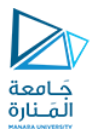

# **البروتوكول 4IPv: العنونة**

يجب اتخاذ قرار بشأن عدد البتات من عنوان IP التي ستمثل رقم الشبكةوعددالبتات التي ستمثل رقم املضيف

- كلماكان رقم الشبكةأطول كلماكان رقم املضيف أقصر إذا كان رقم الشبكة طوبلاً، يكون عدد الأجهزة المضيفة المكنة في الشبكة محدوداً  $\leftarrow$ ً<br>أ ً
- يتم تمثيل العنوان من 32 بت في 3 حقول )صنف C ,B ,A)، أو في حقلين )صنف D )من أجل زيادة عدداحتماالتالعناوين

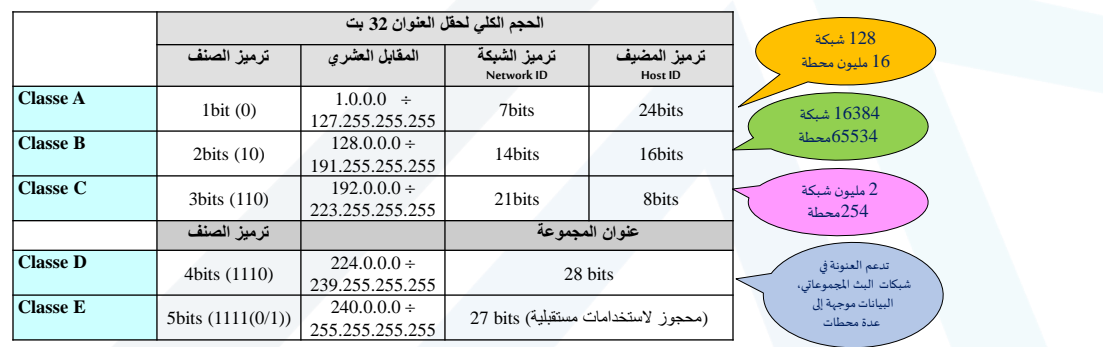

https://manara.edu.sy/

19

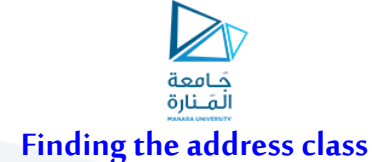

- 0.0.0.0 محجوزمن قبل موجهاتسيسكو لإلشارةإلىالوجهةاالفتراضيةRoute Default عند توجيه رزم البيانات
	- الجهاز في الفحص الذاتي Loop Back ليستخدمه الجهاز في الفحص الذاتي  $\blacktriangleright$

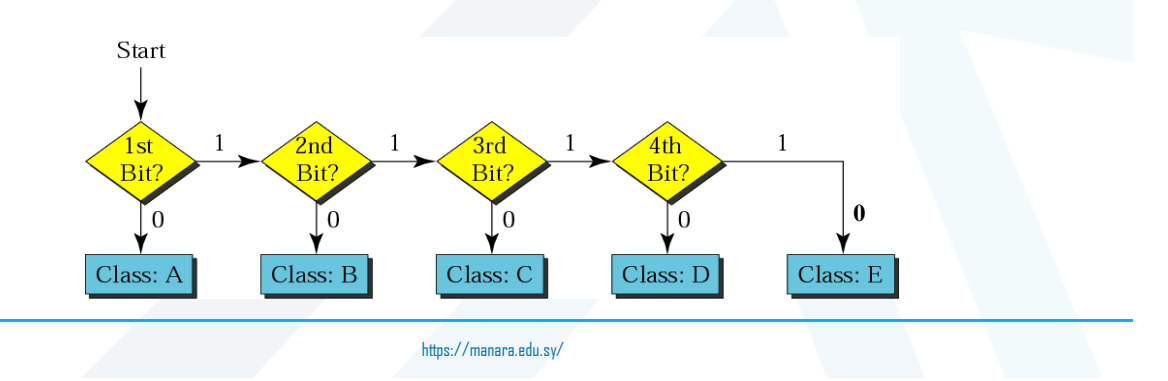

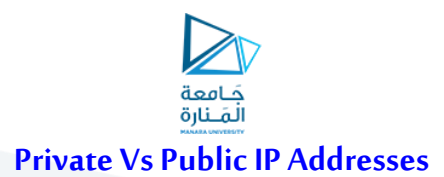

- Whatever connects directly into **Internet** must have **public** (globally unique) **IP address**
- $\triangleright$  There is a shortage of public IPv4 address
- So **Private IP addresses** can be used **within a private network**
- $\triangleright$  Three address ranges are reserved for private usage:
	- $\checkmark$  10.0.0.0 10.255.255.255
	- 172.16.0.0 172.31.255.255
	- 192.168.0.0 192.168.255.255

https://manara.edu.sy/ A **private IP is mapped to a Public IP**, when **the machine has to access the Internet**

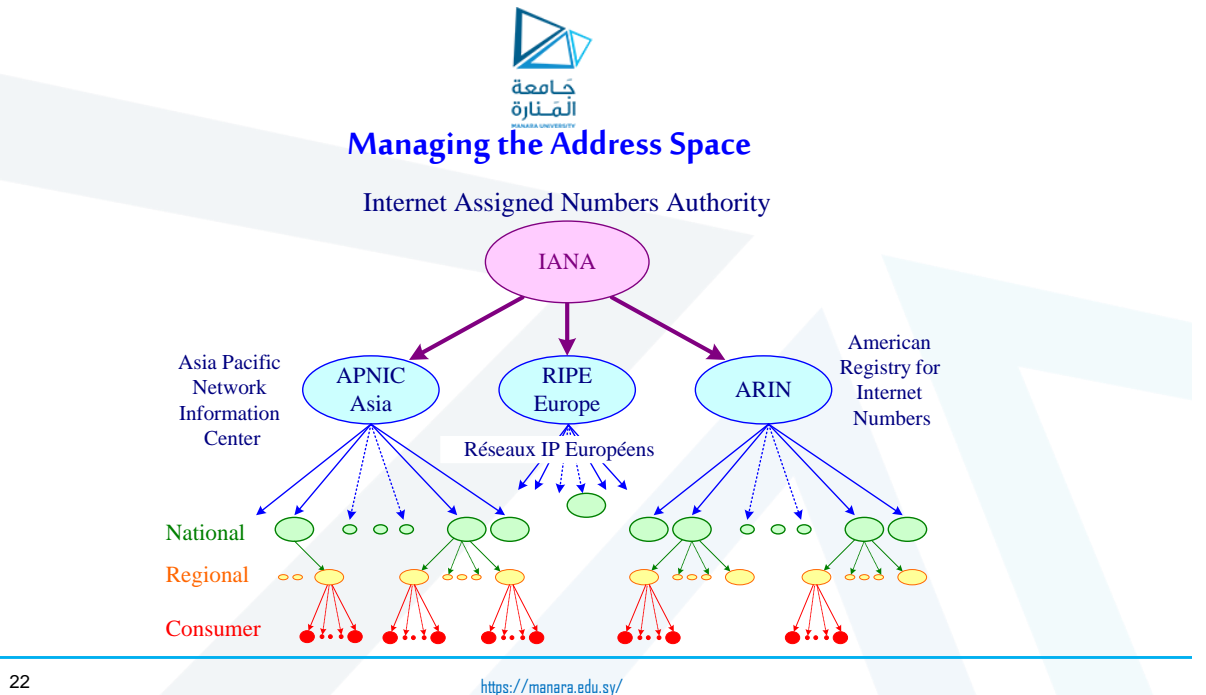

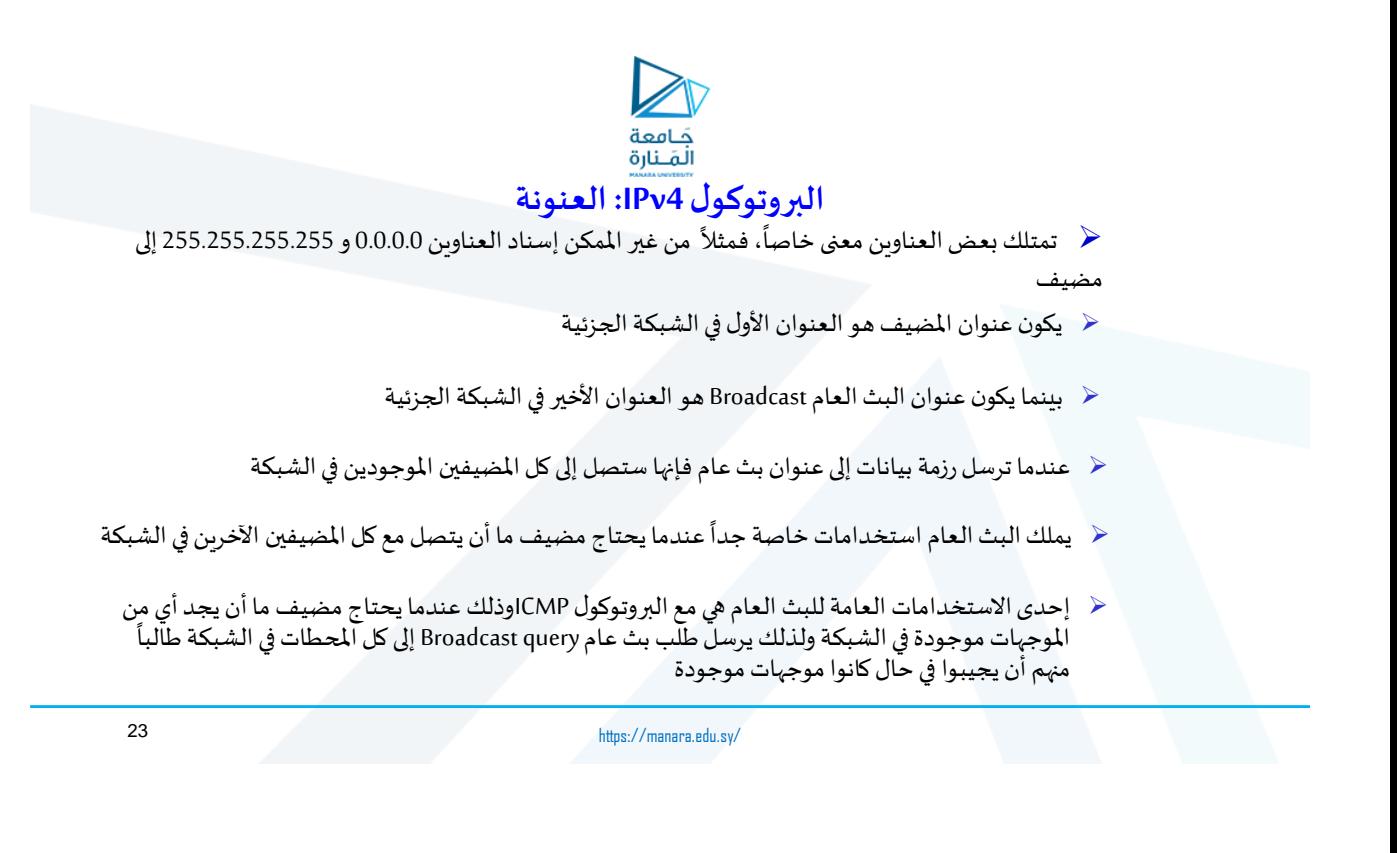

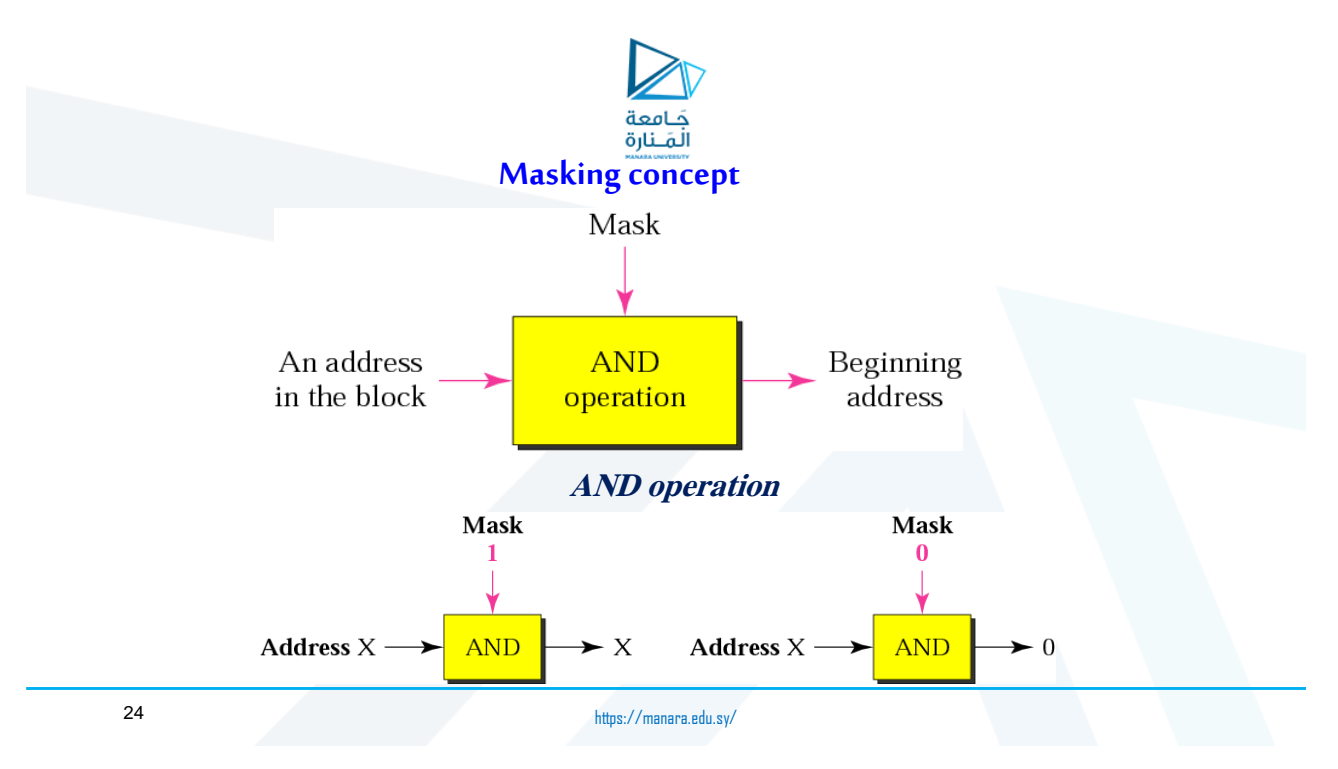

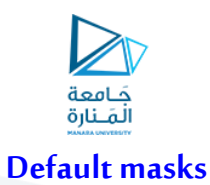

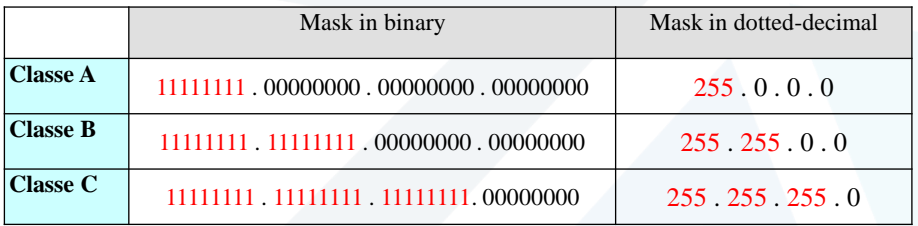

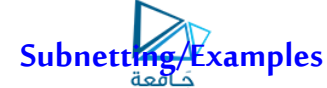

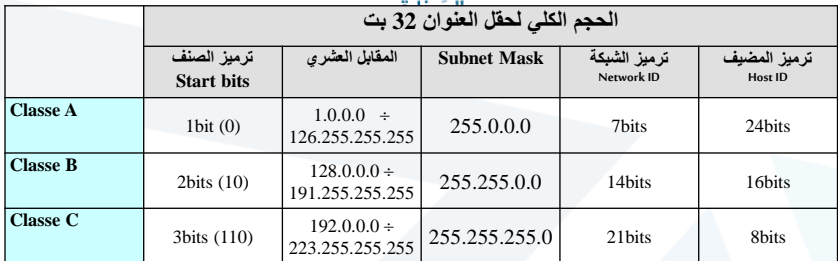

 ليكن لديك عنوان IP التالي: 100.120.50.30 واملطلوب: أوجد NID، HID، Mask Subnet، عنوان املضيف األول First Host في الشبكة، عنوان المضيف الأخير Last Host في الشبكة، وعنوان البث العام Broadcast في الشبكة؟

 $\checkmark$  NID: 100

- $V$  HID: 120.50.30
- $\checkmark$  Subnet Mask: 255.0.0.0
- $\sqrt{\phantom{a}}$  First Host: 100.0.0.1
- Last Host: 100.255.255.254
- Broadcast Address: 100.255.255.255

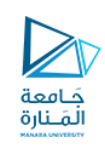

**تقويم**

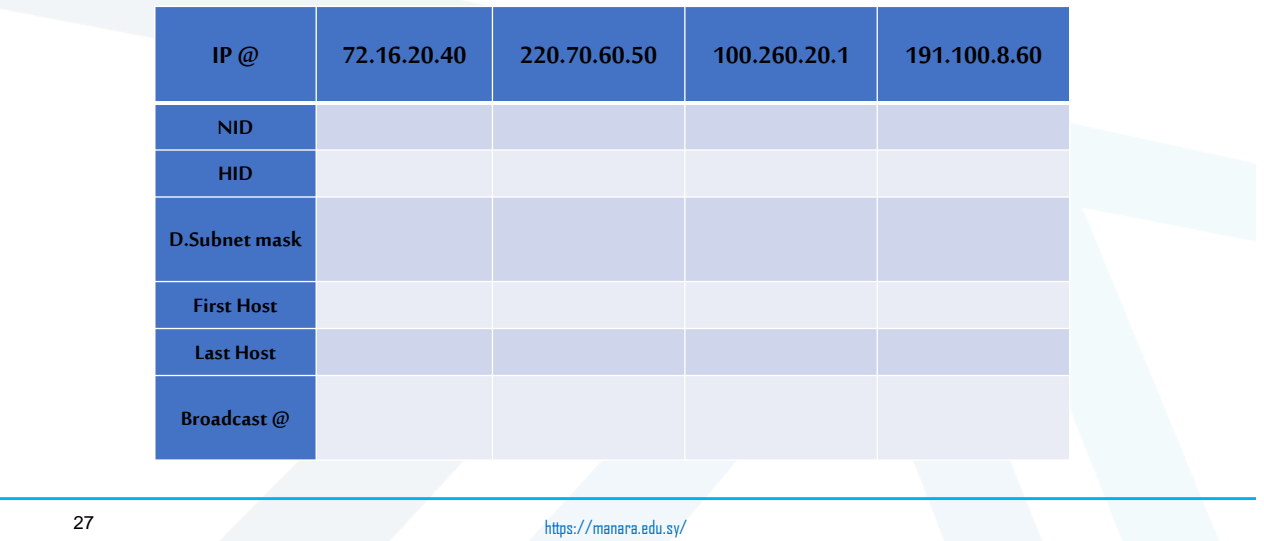

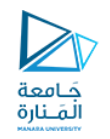

# **Borrowing Bits to Grow a Subnet**

الفكرة األساسية للتشبيك الجزئي هو باقتطاع جزء من قسم املضيف )أي HID )لخلق الشبكة الجزئية

 تنص القواعد بأنه ال يمكن استخدام بت واحد لتقسيم الشبكة إلى عدة شبكات فرعية )أي يتم تحويل بتين على الأقل) ً<br>أ

على الإبقاء على بتين متاحين للاستخدام من أجل HOSt ID وبأنه من غير الممكن أن تكون كل  $\geq$ بتات الشبكات الجزئية كلها واحدات أو كلها أصفار بنفس الوقت

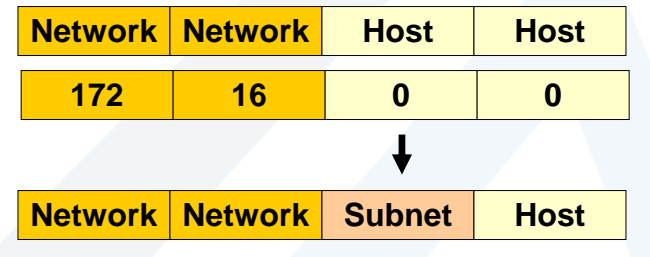

https://manara.edu.sy/

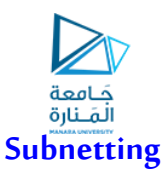

- ليس من العمليأن يكون لدينا A Class مع 16 مليون عقدةأو B Class مع 65 ألف مضيف ضمن نفس مجال البثالعام
- تقسيم شبكة IP إلى شبكات أصغر، كل منها محددة بموجه IPوتأخذ محدد شبكة جزئية جديد ID network subnetted new، والذي هو مجموعة جزئية من محدد الشبكة الأصلية المعتمدة على الصنف
	- لإخبار عقدة IP تماماً كيف ستستخلص محدد الشبكة، الصنف المستخدم أو الشبكة الجزئية، يتم استخدام قناع الشبكة الجزئية ً

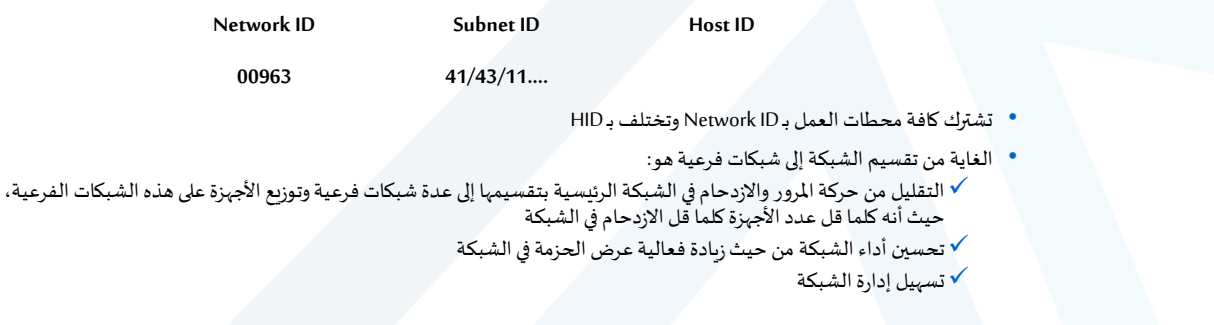

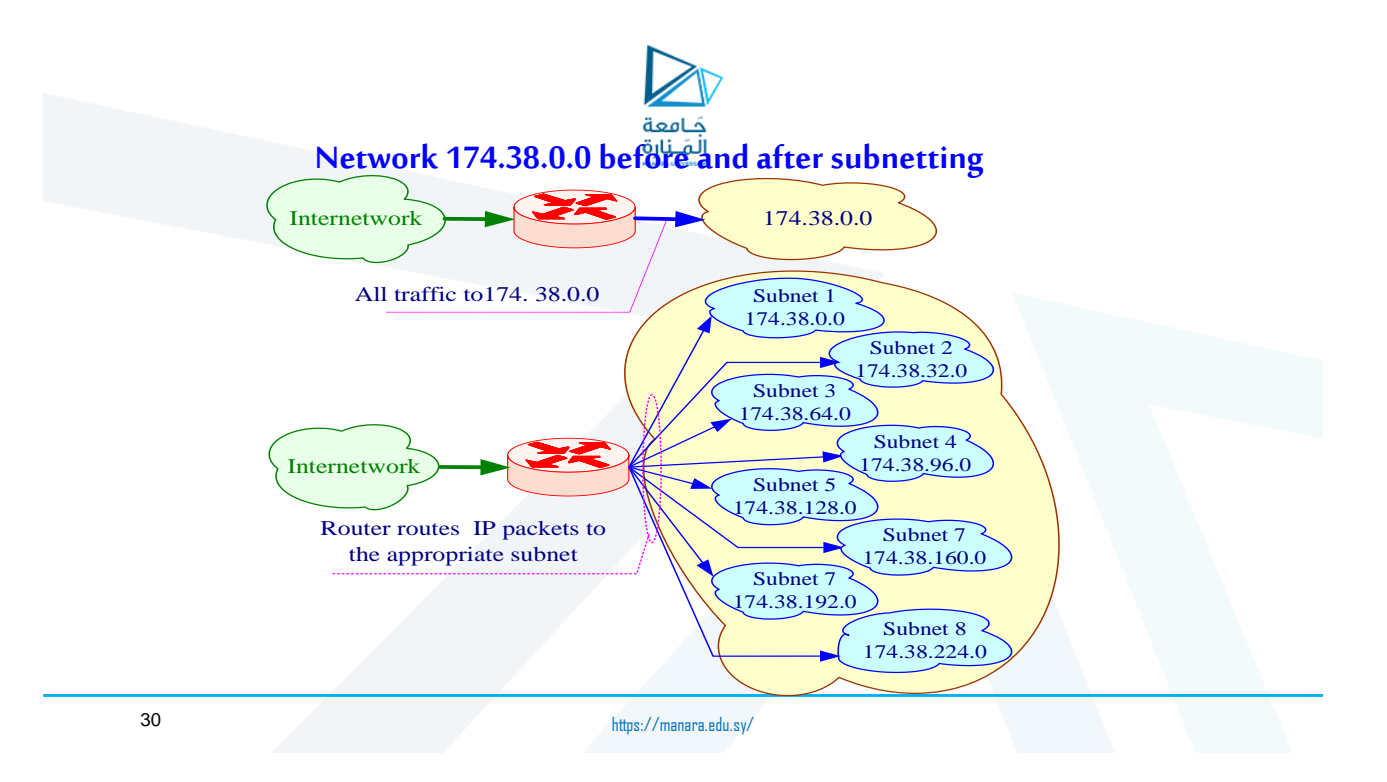

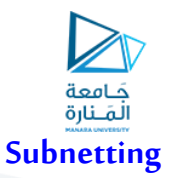

- Subnetting هي عبارة عن إجرائيةبثالث خطوات:
- ▼ تحديد عدد بتات المضيفين التي سيتم استخدامها من أجل الشبكة الجزئية
	- √ ترقيم محددات الشبكة الجزئية الجديدة
	- ترقيم عناوين IP لكل محدد شبكة جزئية جديدة
- $\triangle$  Advantages of subnetting a network include the following: \*Reducing network congestion by limiting the range of broadcasts using routers
	- \*Enabling different networking architectures to be joined

31

https://manara.edu.sy/

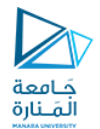

# **Borrowing Bits to Grow a Subnet**

 من أجل كل صنف عنونة IP، يمكن اقتطاع عدد محدد من البتات من جزء املضيف لالستخدام كقناع تجزيء subnet mask

 Remember that the addresses with all ones (broadcast address) & all zeroes (local network) cannot be used as they have special meanings.

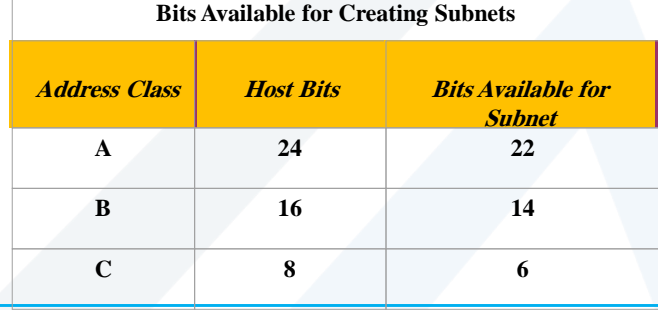

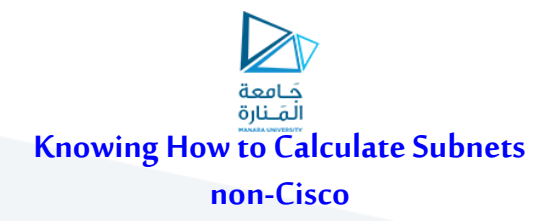

• To determine the number of subnets & hosts per subnet available for any of the available subnet masks, 2 simple formulas to calculate these numbers:

 $number\ of\ subnets = 2^{number\ of\ bits\ used\ for\ subnets} -2$ 

 $\mu$ umber of Hosts per subnet = 2 $\mu$ umber of bits used for hosts  $_{-2}$ 

33

https://manara.edu.sy/

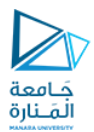

# **CIDR (Classless Inter-Domain Routing)**

- It is a simplified method of representing a subnet mask. CIDR identifies the number of binary bits set to a 1 (or on) in a subnet mask, preceded by a slash.
- For example, a subnet mask of 255.255.255.240 would be represented as follows in binary:

11111111.11111111.11111111.11110000

- The first 28 bits of the above subnet mask are set to 1. The CIDR notation for this subnet mask would thus be/28.
- The CIDR mask is often appended to the IP address. For example, an IP address of 192.168.1.1 and a subnet mask of 255.255.255.0 would be represented as follows using CIDR notation:

192.168.1.1 /24

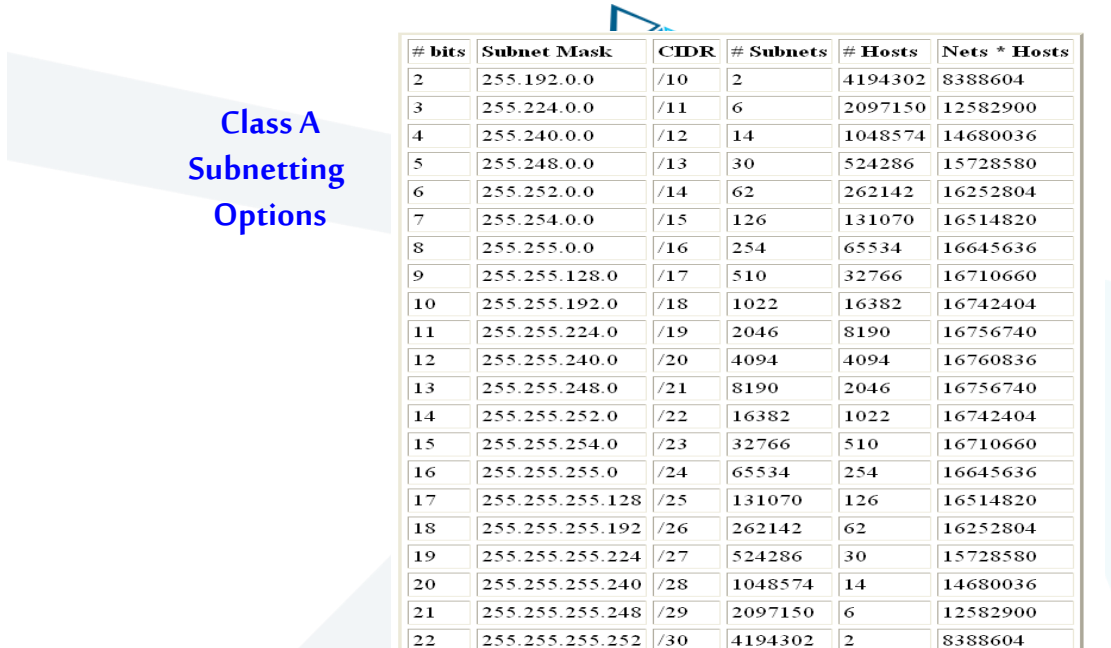

35

https://manara.edu.sy/

 $\gg$ 

**Class B Subnetting Options**

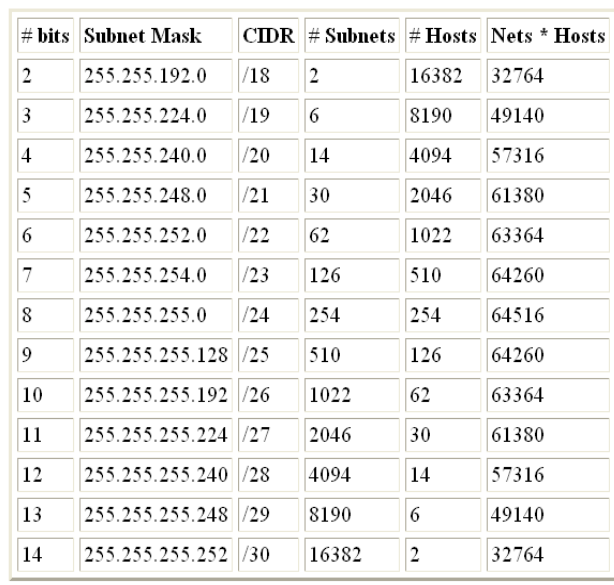

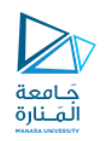

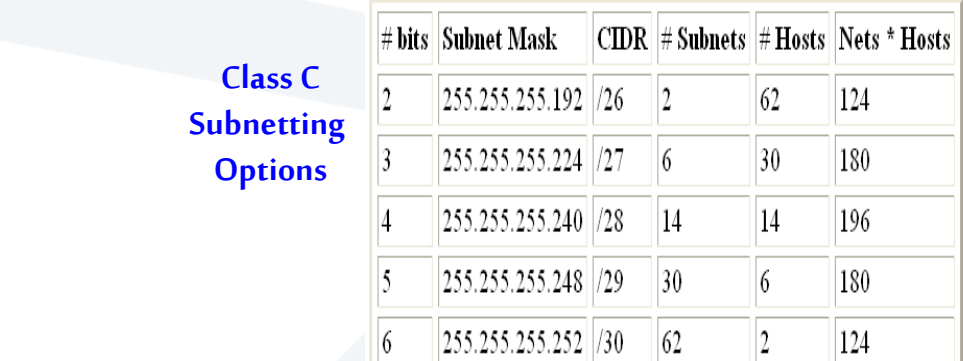

37

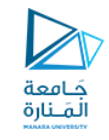

# **Exercise 1**

• ليكن لدينا عنوان IP التالي: 100.0.0.0

استخدم القناع 255.255.0.0 لتقسيم الشبكة السابقة إلى عدة شبكات فرعية. واملطلوب:

- **.1 احسب عدد الشبكات الفرعية.**
- **.2 احسب عدد محطات العمل التابعة لكل شبكة جزئية.**
- **.3 خذشبكة جزئيةماواحسبعنوان أول حاسبفيهاوعنوان آخرحاسب وعنوان البث العام لهذه الشبكة الجزئية.**

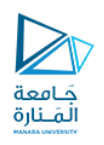

# **Exercise 2**

• ليكن لدينا عنوان IP التالي: 172.50.20.30

استخدم القناع 255.255.224.0 لتقسيم الشبكة السابقة إلى عدة شبكات فرعية. واملطلوب:

- **.1 احسب عدد الشبكات الفرعية.**
- **.2 احسب عدد محطات العمل التابعة لكل شبكة جزئية.**
	- **.3 استنتج عناوين الشبكات الفرعية.**
- **.4 خذشبكة جزئيةماواحسبعنوان أول حاسبفيهاوعنوان آخرحاسب وعنوان البث العام لهذه الشبكة الجزئية.**

39

https://manara.edu.sy/

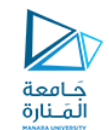

# **Exercise 3**

• ليكن لدينا عنوان IP التالي: 200.100.100.0

نريد تقسيم الشبكة إلى شبكتين فرعيتين.

واملطلوب:

- **.1 استنتج القناع املناسب.**
- **.2 استنتج عنوانا تلك الشبكتين الفرعيتين.**
- **.3 استنتج عنوان أول حاسبوعنوان آخرحاسبوعنوان البثالعام لكلتا الشبكتين الفرعيتين.**

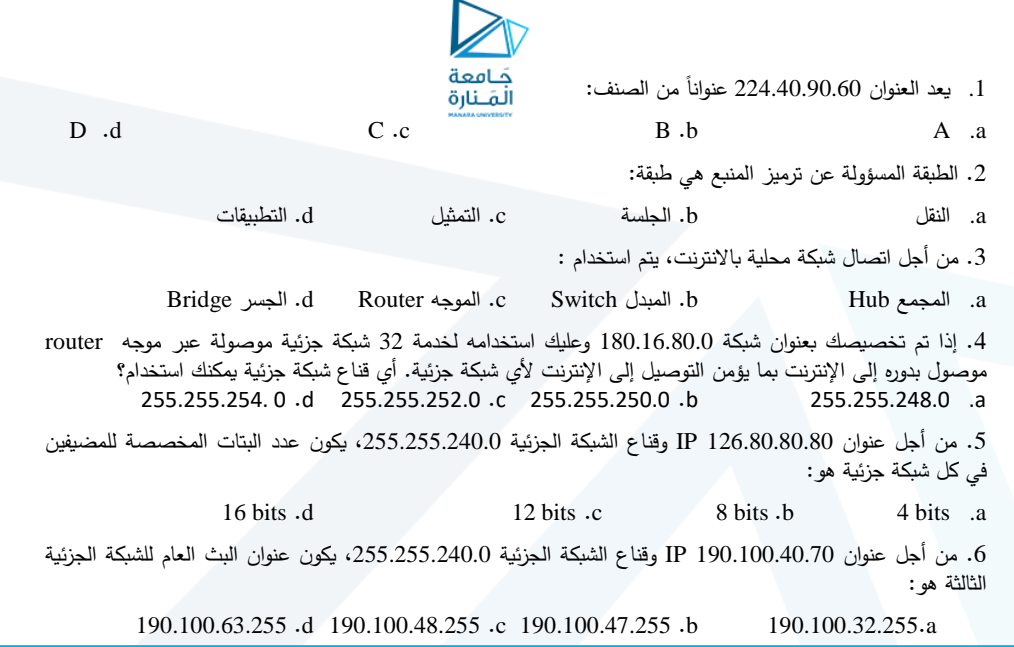

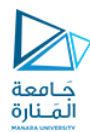

- .1 من أجل عنوان 191.100.80.20 IP وقناع الشبكة الجزئية 255.255.224.0 فسيكون عنوان الحاسب األخير في الشبكة الجزئية الثانية هو
	- 255.255.64.254 .d 191.100.95.255 .c 191.100.95.254 .b 191.100.64.254 .a
	- .2 من أجل عنوان 200.100.80.20 IP وقناع الشبكة الجزئية ،255.255.255.224 يكون عنوان الشبكة الجزئية الثانية هو:
	- 200.100.80.64 .d 255.255.255.64 .c 255.255.255.32 .b 200.100.80.32 .a
		- .3 من أجل عنوان 192.10.180.30/29 IP، يكون عنوان الحاسب األخير في الشبكة الجزئية الثامنة هو:
		- ذلك غير .d 192.10.180.72 .c 192.10.180.63 .b 192.10.180.254 .a

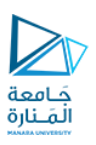

# **Thanks**